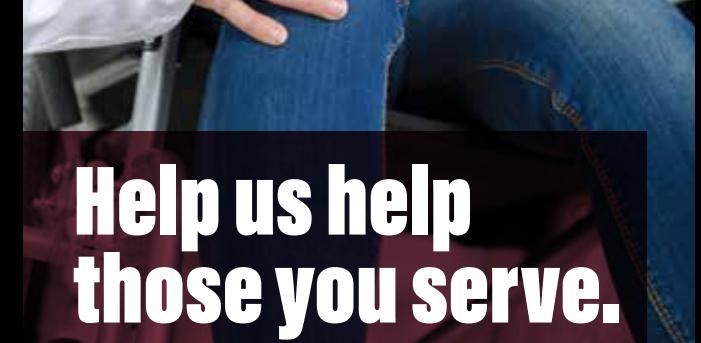

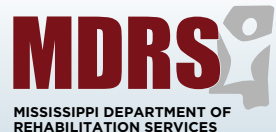

**Vendor Sign-up** 

To assist individuals with disabilities in gaining and retaining employment, we use skills and expertise found in community resources.

**MDRS pays for specific authorized services provided by you to our clients at agreed-upon rates.**

**Join vendors like:**

**Doctors** 

Hospitals

**Clinics** 

**Therapists** 

#### Colleges

Transportation companies

Small business owners

# **How to Become a Vendor**

**Disclaimer:** Getting pre-approved as a vendor does not guarantee you business with MDRS. By signing up, you are agreeing to the terms of the State of Mississippi.

## **Register with Department of Finance**

#### **and Administration**

- **•** Visit **www.dfa.ms.gov/ direct-links**
- **•** Scroll down to "Vendor Services" and click "MAGIC Vendor Services"

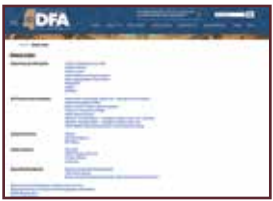

- **•** Scroll down and click link for "State of Mississippi Supplier Registration" **•**
- **•** Please call **601-359-1343** or email **mash@dfa.ms.gov** if you need help.
- **•** After registering with MAGIC, you will receive an email from the Department of Finance and Administration (DFA). The email will provide a User ID and temporary password.
- **•** After receiving your User ID and password from DFA, please complete the W-9 form and return to your MDRS counselor.
- **•** Please write an email address somewhere on the W-9. MDRS requires an email address for all vendors for verification purposes.
- **•** You will then receive another email notification that you have been added as a vendor in the MDRS system. You are now a vendor with MDRS.

### **Register for Payments**

It is a State of Mississippi requirement that you sign up for electronic payment.

- **•** Visit **www.paymode.com/ mississippi**
- **•** Click "Join Now" and then follow set-up instructions.
- **•** You will need your banking information.
- **•** All payment can be located/tracked through Paymode-X.
- **•** Call Paymode-X customer service at **1-877-443-6944** for any additional help.

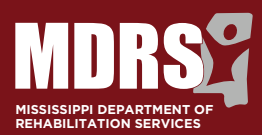

The Mississippi Department of Rehabilitation Services is our state agency dedicated to helping Mississippians with disabilities live and work independently.

 $\mathbf{f} \mathbf{F}$   $\mathbf{F}$ 

**mdrs.ms.gov**

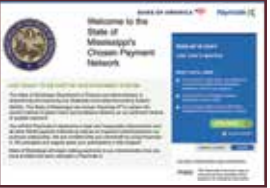